TemplateFx Crack For PC [Latest-2022]

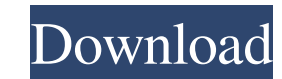

#### **TemplateFx Crack+ Download For Windows [Latest 2022]**

TemplateFx is a lightweight and easy to use application that allows you to create templated and ready-to-use reports to be used in your router configurations. TemplateFx Developer: Peter Tsai (peter@spyridon.com) Nord VPN restriction. It is an OpenVPN compatible VPN It has built-in user management, which makes it easy for you to access your VPN anywhere on the globe. Shared IP address protocol This Nord VPN has three main protocols: PPTP, O L2TP/IPSec servers. PPTP servers are obsolete, and OpenVPN is the only compatible protocol. It has both 2- and 4-port options It has a 4-port option with USBs. You can connect three devices at a time. It supports all the m (128-bit AES, 256-bit AES) and PPTP. You can choose which one you want to use for your connection. It supports unlimited bandwidth So you can get as much bandwidth as you want without any restrictions. Well-maintained Nord keeps monitoring these servers regularly. It is available in 19 languages The features vary from one VPN location to another. It has 15 different locations in Turkey and two in Georgia, and more are on their way. It has 10 disable it. Hassle-free installation You can download and install Nord VPN from NordVPN.com directly. This is the SSL Certificate required for the Nord VPN SSL Access. The SSL Certificate is supplied by a trustworthy and o

#### **TemplateFx Crack + Torrent (Activation Code) [Latest] 2022**

Scripts that generate installation scripts are available for most of the popular operating systems. Install scripts are typically generated by software tools that lack several features compared to the scripts that should b great asset, and the majority of the available installation scripts only cover the basics. They normally don't care for the installation of third-party software, extensive logging and reporting, or reporting, or report the used to automate common network administration tasks, with a goal to reduce the time needed for these tasks. If you aren't comfortable with writing such scripts yourself, take a look at the installation. Create your own in installing a web server. However, you can select any other software that you might be installing for your network. Once the software has been entered, you can specify the location of the installation script. It's a good id name of the application and its version. However, you have to make sure that you include at least these two pieces of information. With the first half of this exercise finished, the next step is to choose the installation You'll first need to add the name of the software and its version, followed by the location of the executable and any program dependencies. Following these requirements, you can choose the file. TemplateFx will automatical you can choose a different template for every file you want to create. Once TemplateFx can generate a template, you will need to enter some additional information. This includes the location of the shared data, as well as

## **TemplateFx License Key**

TemplateFx is a lightweight, easy-to-use tool that is designed to help users create and configure templates in a matter of minutes. This tool also provides an easy way to automate repetitive tasks by importing XML- or CSVwell as numerous other devices. All you have to do is type in the appropriate settings and click 'Generate.' A template configuration will be generated and shown on the right-hand panel. Once you are done, you can simply d release: Version 0.6.3: - Fixed a bug in the installation package where a new file may be generated if a previous one still exists; - Fixed a bug in the installer where the application icon was not shown; - Added a possibi routers; - Optimized the overall application. What is new in this version: - New template configuration file; - New template generation algorithm; - New templates for web and RADIUS authentication; - New templates for CTM templates for Cisco 3800 series; - New templates for MDI MC950 and F-series; - New templates for WAP4220 series and EAP-3210/3220; - New templates for Cisco 6500, 7200 and 7500 series; - New templates for Cisco 4000 series header templates. What is new in this release: - Fixed a bug in the installation package where a new file may be generated if a previous one still exists; - Fixed a bug in the installer where the application icon was not s

# **What's New in the?**

TemplateFx is a software utility designed to lend you a helping hand when it comes to such configurations, by allowing you to create templates from raw data. Hence, you can significantly reduce your workload, by simply adj start from, using plain text to do so. Some restrictions are imposed on you, however, when it comes to the way you structure this information. Thus, you must use clearly-defined rows and columns for the values, as well as Excel spreadsheets To help you populate the data field more quickly, TemplateFx enables you to import the values from an external document, such as an Excel spreadsheet. As previously mention, the imported data also has to data and the template information, you can go ahead and generate an output. This function takes the contents of both panels and produces a ready-to-use set of commands that can be easily used to configure the desired devic services over the extended tunnel network. published: 09 Jun 2018 Cisco Configuration With the help of this manual, you'll learn to configure a Cisco VPN client on a Catalyst 3750 vlan 20 based network. published: 08 Sep 2 published: 28 Aug 2017 Cisco CPE Software Overview With the help of this video, you'll learn to install Cisco CPE Software. published: 22 Aug 2017 Cisco Switch Configuration from CLI published: 21 May 2017 TCP/IP and confi interface (

# **System Requirements For TemplateFx:**

Minimum: OS: Windows XP with Service Pack 2 or newer CPU: Intel Pentium 3 500MHz Memory: 1GB RAM DirectX: Version 9.0 HDD Space: 1GB Sound Card: DirectX 9.0 compatible graphic card (512MB or greater) Other: Network: Broadb

<https://theprofficers.com/lotto-logic-professional-1-3-3-free-download-for-windows-latest-2022/> [https://fescosecurity.com/wp-content/uploads/2022/06/Automatic\\_Printer\\_Switcher.pdf](https://fescosecurity.com/wp-content/uploads/2022/06/Automatic_Printer_Switcher.pdf) [https://polskikapital.org/wp-content/uploads/2022/06/Todo\\_Cloud.pdf](https://polskikapital.org/wp-content/uploads/2022/06/Todo_Cloud.pdf) <http://launchimp.com/x-login-crack-3264bit-latest/> <https://monloff.com/wp-content/uploads/2022/06/FileShred.pdf> [https://csermooc78next.blog/wp-content/uploads/2022/06/secure\\_data\\_manager.pdf](https://csermooc78next.blog/wp-content/uploads/2022/06/secure_data_manager.pdf) <https://drtherapyplus.com/wp-content/uploads/2022/06/olimdete.pdf> <https://drblaskovich.com/wp-content/uploads/2022/06/patesaeg.pdf> <https://kiralikofis.com/imac-icons-crack-x64/?p=26000> [https://sciencetrail.com/wp-content/uploads/2022/06/Panorama\\_Perfect\\_Crack\\_Product\\_Key\\_Free\\_Download\\_Latest2022.pdf](https://sciencetrail.com/wp-content/uploads/2022/06/Panorama_Perfect_Crack_Product_Key_Free_Download_Latest2022.pdf) <https://kharrazibazar.com/network-interfaces-crack-license-key-full-download/> <https://explorerea.com/?p=1128> <https://pneuscar-raposo.com/eautorun-crack-license-key-free-latest-2022/> <https://www.ibjf.at/wp-content/uploads/2022/06/EviMoX.pdf> <https://swisshtechnologies.com/abcpdf-net-free-download/> <https://ecafy.com/wp-content/uploads/2022/06/jarrquda.pdf> [https://mir-vasilka.ru/wp-content/uploads/2022/06/WriteOn\\_Video\\_3264bit.pdf](https://mir-vasilka.ru/wp-content/uploads/2022/06/WriteOn_Video_3264bit.pdf) [https://ameeni.com/upload/files/2022/06/aVru7NTC8e1ZJYrQyMZU\\_08\\_954a1be2bc3b969d434daabb2b0d7bb9\\_file.pdf](https://ameeni.com/upload/files/2022/06/aVru7NTC8e1ZJYrQyMZU_08_954a1be2bc3b969d434daabb2b0d7bb9_file.pdf) [http://prayerandpatience.com/wp-content/uploads/2022/06/The\\_Color\\_Picker\\_\\_Crack\\_\\_Free\\_Download.pdf](http://prayerandpatience.com/wp-content/uploads/2022/06/The_Color_Picker__Crack__Free_Download.pdf) <https://silkfromvietnam.com/bibliomori-crack-patch-with-serial-key-march-2022/>